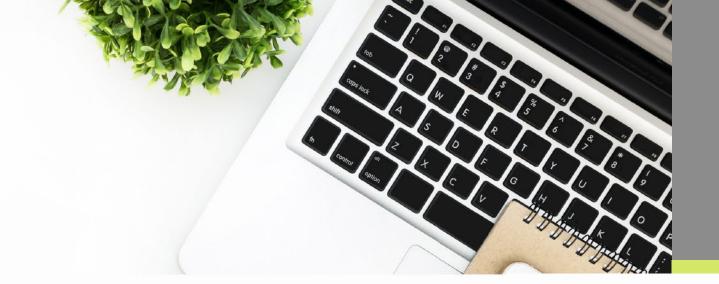

## **Personal Learning Device (PLD) in ITE**

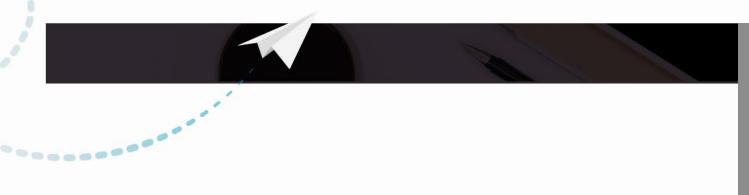

#### Contents

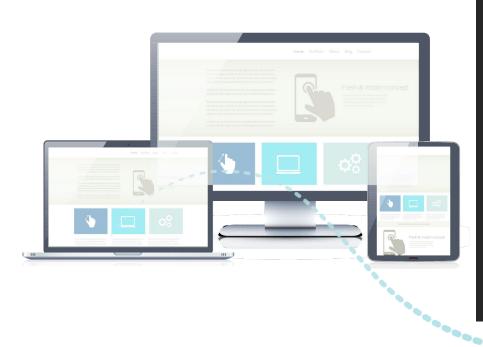

- 1. About PLD in ITE
- 2. Minimum Laptop Specifications for Courses
- 3. Setup Adobe CC
- 4. Setup Essential Software Applications
- 5. IT Support

....

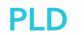

### **About PLD in ITE**

PLD is an initiative in ITE that aims for every student to be equipped with a personal learning device (i.e. laptop) from 2022 to enable accessibility to online learning. This will instil in students' discipline of self-directed learning and help prepare them for future learning approaches in the polytechnics or lifelong learning courses. Learning will be more meaningful, effective and engaging and this can prepare staff and students for crisis situations through Home-Based Learning (HBL).

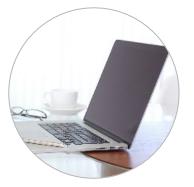

Support the Development of Digital Literacies

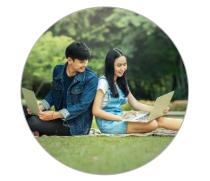

Support Self-directed and Collaborative learning

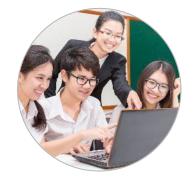

Enhance Teaching and Learning

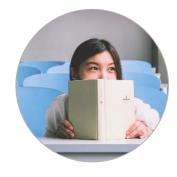

Prepare for Any Crisis Situations

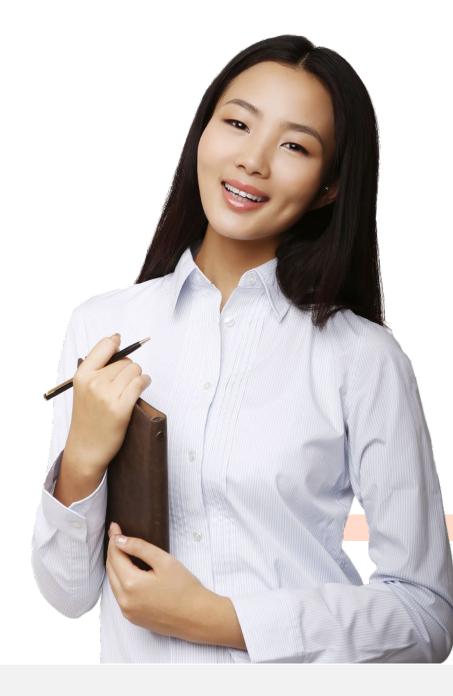

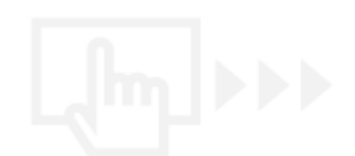

## Minimum Laptop Specifications for Courses

Refer to the details for your course from this <u>link</u>.

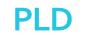

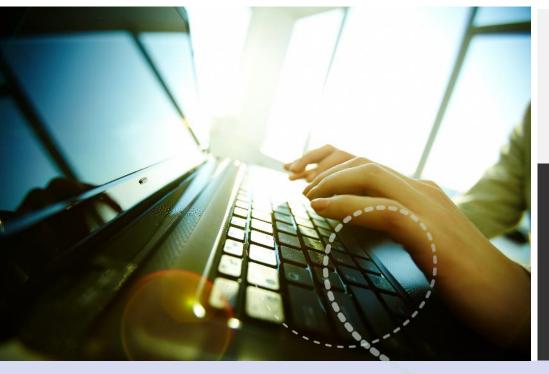

## Setup Adobe Creative Cloud (CC)

A collection of desktop and mobile apps and services for photography, design, video, web, UX and more.

## Setup Adobe CC

- Go to <u>https://www.adobe.com</u>, click on Sign In.
- 2. Login using your Microsoft Email account and password.

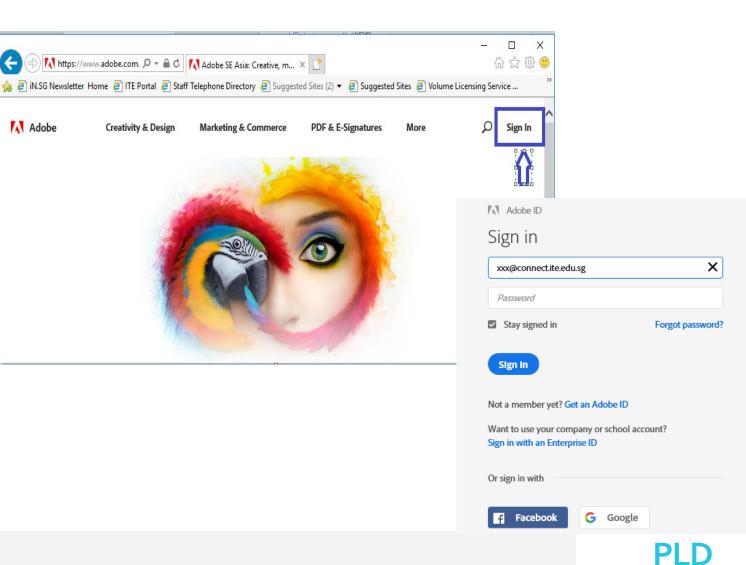

#### Setup Adobe CC

- 3. Click on **Desktop Downloads**.
- 4. Download and install the respective Adobe products.

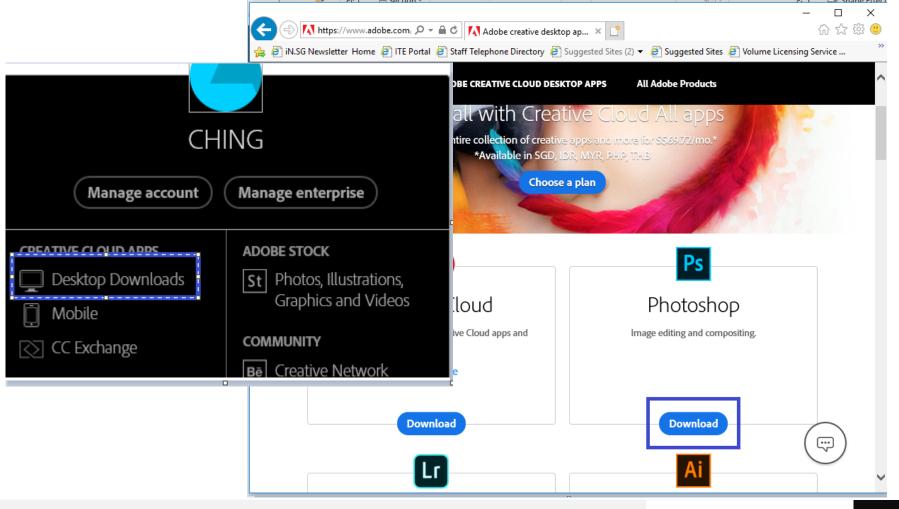

**PLD** 

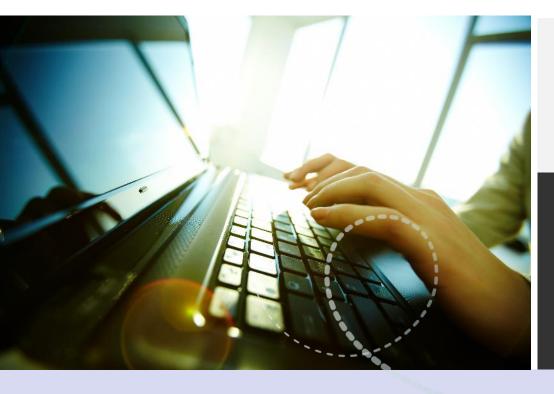

## Setup Essential Software Applications

The following are the essential software applications advisable to be installed:

---

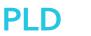

### **Setup Essential Software Applications**

 Adobe Reader: <u>https://get.adobe.com/reader/</u>

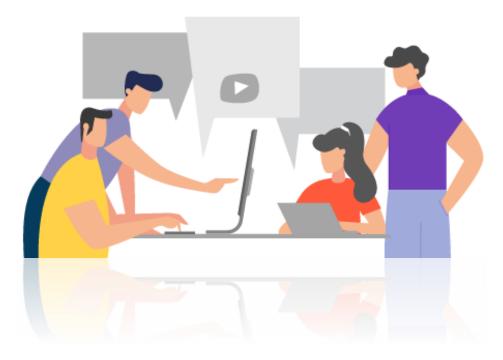

- Java: <u>https://java.com/en/download/index.jsp</u>
- Adobe Flash Player: <u>https://get.adobe.com/flashplayer/</u>
- Real Video: http://asia.real.com/windows/

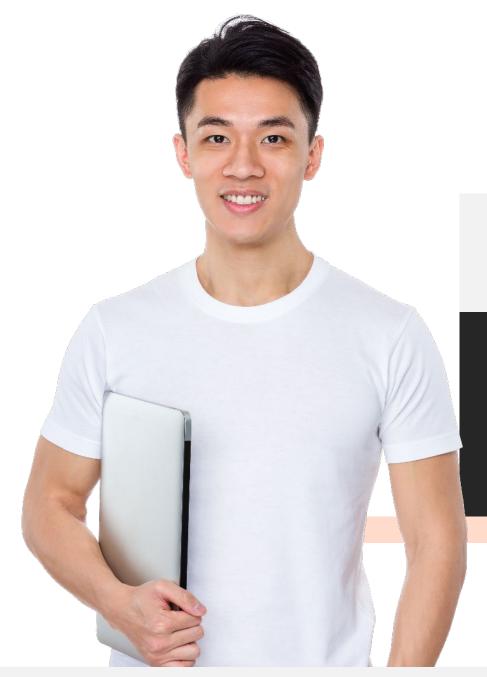

#### () )

## **IT Support**

Students may approach IT Support centres at Colleges for assistance.

Details of scope, service centre locations and operating hours are as follows:

#### Student IT Support Centre

| Telephone                            | 6590 2188 (24 hours / 7 days)                                                                                                    |                                                                                                    |                                                                                                    |                                                                            |
|--------------------------------------|----------------------------------------------------------------------------------------------------|----------------------------------------------------------------------------------------------------|----------------------------------------------------------------------------------------------------|----------------------------------------------------------------------------|
| Location                             | <b>College Central:</b><br>Block J Level 4, J405                                                                                                    | <b>College East:</b><br>Business Block, Level 2, Multimedia Learning Centre<br>(B02-15)*<br>*During vacation and online examination period, the support<br>centre will be temporary relocated to Admin Block, Level 1<br>Customer Visitor Centre, counter 6/7 |                                                                                                    | <b>College West:</b><br>Block 2 Level 2, Customer<br>Visitor Centre (2208) |
| Available Days/Time (Onsite)         | Term Time:<br>Mon – Thurs: 8.30am to 5.30pm, Fri: 8.30am to 2.00pm                                                                                                    |                                                                                                    |                                                                                                    |                                                                            |
|                                      | <b>Vacation Time:</b><br>Mon – Thurs: 11.00am to 1.00pm                                                                                                    |                                                                                                    |                                                                                                    |                                                                            |
| Scope of Support Services            | <ul> <li>Support provided:</li> <li>1. WiFi</li> <li>2. Configuration for mobile devices and laptops</li> <li>3. Advice on access to MyConnexion and MyPortal</li> <li>4. Password reset</li> <li>5. Essential software applications: <ul> <li>Microsoft Office 365</li> <li>Adobe</li> </ul> </li> <li>6. Advice on drivers, OS updates and virus</li> </ul> |                                                                                                    | <ol> <li>Does not support:         <ol> <li>Hardware repairs</li> <li>Installations of drivers or troubleshooting of OS problems</li> <li>Other course specific software applications</li> </ol> </li> </ol> |                                                                            |
| Support for smartphone devices?      | Yes. WiFi setup only                                                                                                    |                                                                                                    |                                                                                                    |                                                                            |
| Service Appointment required?        | No                                                                                                    |                                                                                                    |                                                                                                    |                                                                            |
| Do students have to pay for service? | No                                                                                                    |                                                                                                    |                                                                                                    |                                                                            |

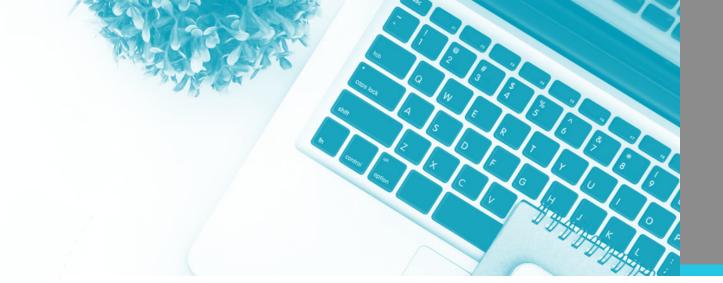

.....

7 **0 0 0 0 0** 

# Thank You